## **Data File:**

The data file containing the abundance tables and the taxonomic information has to be in these three specific formats:

1. **QIIME Output TSV Format**: QIIME is a commonly used tool to find out, among other things, the abundance and the taxonomic information of the microbes which are present in a sample. QIIME offers the advantage that several samples can be processed and analysed in one run of their workflow. The output of QIIME can have a number of formats, the most common one being the BIOM format. The BIOM format is not readable by a normal text editor, but it can be easily converted to a TSV format file using the following command:

biom convert -i table.biom -o table.from\_biom\_w\_taxonomy.txt --to-tsv --header-key taxonomy

The input file ("table.biom") is converted to TSV format and the output TSV file ("table.from biom w taxonomy.txt") can be directly uploaded into TIME and the appropriate option must be selected.

| 1# Constructed from biom file   |                     |                     |                     |                     |                     |                     |                     |                     |                     |                     |                                                                                                    |                     |                     |
|---------------------------------|---------------------|---------------------|---------------------|---------------------|---------------------|---------------------|---------------------|---------------------|---------------------|---------------------|----------------------------------------------------------------------------------------------------|---------------------|---------------------|
| 2 #OTU ID E22                   | E41                 | D <sub>25</sub>     | <b>D53</b>          | D1                  | <b>D28</b>          | <b>D20</b>          | <b>D31</b>          | D <sub>23</sub>     | E51                 | E10                 | F52<br>D40<br>F <sub>24</sub><br>F40<br>042<br>D9<br>D <sub>13</sub><br>D18<br>D <sub>19</sub><br>D15<br>D48<br>D22<br>taxonomy | D21                 | F54                 |
| 3 1800048 0.0                   | $\theta$ . $\theta$ | $\theta$ . $\theta$ | $\theta.0$          | $\theta$ . $\theta$ | 0.0                 | $\theta$ . $\theta$ | $\theta$ . $\theta$ | $\theta$ . $\theta$ | $\theta.\theta$     | 0.0                 | k Bacteria; p Bacteroidetes; c Bacteroidia; o Bacteroidales; f Porphyromonadaceae; q Parabacteroides; s 1.0                     |                     | $\theta$ . $\theta$ |
| 4 1836749 8.8                   | 0.0                 | $\theta$ . $\theta$ | $\theta.0$          | $\theta.0$          | $\theta$ . $\theta$ | $\theta$ . $\theta$ | $\theta$ . $\theta$ | 0.0                 | 0.0                 | $0.\theta$          | k Bacteria; p Firmicutes; c Bacilli; o Gemellales; f Gemellaceae; q ; s 0.0<br>1.0<br>0.0<br>0.0                                | $\theta$ . $\theta$ | $\theta$ . $\theta$ |
| 54376890 0.0                    | 0.0                 | $\theta.0$          | 0.0                 | $\theta.0$          | 0.0                 | 0.0                 | 0.0                 | 0.0                 | 0.0                 | 0.0                 | k Bacteria; p Proteobacteria; c Betaproteobacteria; o Rhodocyclales; f Rhodocyclaceae; g Methyloversatilis; s                   |                     | $\theta$ . $\theta$ |
| 6 174924 91.6                   | 2.6                 | 1.0                 | $\theta.0$          | 2.0                 | 2.0                 | 2.0                 | 1.0                 | $1.\theta$          | 2.8                 | $5.\theta$          | k Bacteria; p Firmicutes; c Clostridia; o Clostridiales; f Ruminococcaceae; q Ruminococcus; s<br>$0.\theta$                     | $\theta.\theta$     | 2.0                 |
| 7 188753 0.0                    | $\theta$ . $\theta$ | $\theta$ . $\theta$ | $\theta.0$          | $\theta$ . $\theta$ | $\theta.0$          | $\theta$ . $\theta$ | $\theta$ . $\theta$ | 0.0                 | $\theta$ . $\theta$ | 0.0                 | k Bacteria; p Firmicutes; c Clostridia; o Clostridiales; f Lachnospiraceae; q Blautia; s<br>$0.\theta$                          | 0.0                 | $\theta$ . $\theta$ |
| 8 189110 0.0                    | 0.0                 | 1.0                 | $\theta.0$          | 1.0                 | 0.0                 | 0.0                 | 0.0                 | 0.0                 | $\theta$ . $\theta$ | 0.0                 | k Bacteria; p Firmicutes; c Clostridia; o Clostridiales; f Ruminococcaceae; q Ruminococcus; s<br>0.0                            | $\theta$ . $\theta$ | $0.\theta$          |
| 9 193592 0.0                    | 0.0                 | 1.0                 | 2.0                 | 1.0                 | 0.0                 | 14.0                | 5.0                 | 7.0                 | 0.0                 | 0.0                 | k Bacteria; p Firmicutes; c Clostridia; o Clostridiales; f Lachnospiraceae; q Blautia; s<br>$1.\theta$                          | $\theta.\theta$     | 8.0                 |
| 10 950828 0.0                   | 0.0                 | 0.0                 | $\theta$ . $\theta$ | $\theta.0$          | $\theta$ . $\theta$ | $\theta$ . $\theta$ | 0.0                 | 0.0                 | 0.0                 | $0.\theta$          | k Bacteria; p Firmicutes; c Bacilli; o Lactobacillales; f Streptococcaceae; q ; s<br>$0.\theta$<br>$0.\theta$                   | A. B                | $\theta.\theta$     |
| 11 1974536 0.0                  | 0.0                 | $\theta$ . $\theta$ | $\theta.0$          | $\theta.0$          | 0.0                 | 0.0                 | 0.0                 | 0.0                 | $0.\theta$          | 0.0                 | k Bacteria; p Proteobacteria; c Betaproteobacteria; o Burkholderiales; f Alcaligenaceae; q Sutterella; s                        |                     | 302.6               |
| 12 177222 0.0                   | $\theta$ . $\theta$ | $\theta$ . $\theta$ | $\theta.0$          | $\theta$ . $\theta$ | 0.0                 | 0.0                 | 0.0                 | 0.0                 | 0.0                 | 0.0                 | k Bacteria; p Bacteroidetes; c Bacteroidia; o Bacteroidales; f Bacteroidaceae; q Bacteroides; s 0.0                             | $\theta$ . $\theta$ | $\theta.\theta$     |
| 13 35 8297 1.0                  | 0.0                 | 0.0                 | $\theta.0$          | 0.0                 | 0.0                 | 0.0                 | 0.0                 | 0.0                 | 0.0                 | 5.0                 | k Bacteria; p Firmicutes; c Clostridia; o Clostridiales; f ; q ; s<br>$0.\theta$<br>0.0<br>0.0<br>$\theta.\theta$               | $\theta.\theta$     | $\theta$ . $\theta$ |
| 14 981783 0.0                   | $\theta$ . $\theta$ | $\theta.0$          | 0.0                 | $\theta$ . $\theta$ | $\theta$ . $\theta$ | $\theta$ . $\theta$ | 0.0                 | 0.0                 | 0.0                 | 0.0                 | k Bacteria; p Firmicutes; c Bacilli; o Bacillales; f Staphylococcaceae; g Staphylococcus; s epidermidis 0.0                     |                     | 2.0                 |
| 15 196271 0.0                   | 3.0                 | 0.0                 | $\theta.0$          | 1.0                 | 0.0                 | 0.0                 | $\theta$ . $\theta$ | 0.0                 | 1.0                 | 0.0                 | k Bacteria; p Firmicutes; c Clostridia; o Clostridiales; f ; q ; s<br>0.0<br>0.0<br>0.0<br>0.0                                  | 1.0                 | 1.0                 |
| 16 196270 3.0                   | 1.0                 | 0.0                 | $\theta.0$          | 1.0                 | 0.0                 | 0.0                 | 1.0                 | 0.0                 | 3.0                 | 0.0                 | k Bacteria; p Firmicutes; c Clostridia; o Clostridiales; f Lachnospiraceae; q ; s<br>0.0<br>0.0                                 | 0.0                 | $\theta.\theta$     |
| 17 187248 0.0                   | 4.0                 | 4.0                 | 0.0                 | 4.0                 | 0.0                 | $\theta$ . $\theta$ | $\theta$ . $\theta$ | 3.0                 | 2.0                 | 24.0                | k Bacteria; p Firmicutes; c Clostridia; o Clostridiales; f Lachnospiraceae; q ; s<br>22.0<br>4.8                                | $1.\theta$          | 6.8                 |
| 18 355450 1.0                   | 4.0                 | $\theta.0$          | $\theta.0$          | $\theta.0$          | $\theta$ . $\theta$ | $\theta$ . $\theta$ | $\theta$ . $\theta$ | 0.0                 | $1.\theta$          | 11.0                | k Bacteria; p Firmicutes; c Clostridia; o Clostridiales; f Ruminococcaceae; q Oscillospira; s<br>$\theta$ . $\theta$            | $\theta.\theta$     | $\theta.\theta$     |
| 19 179866 0.0                   | $\theta$ . $\theta$ | $\theta.0$          | $\theta.0$          | $\theta.0$          | $\theta.0$          | 0.0                 | 0.0                 | 0.0                 | $0.\theta$          | 0.0                 | k Bacteria; p Firmicutes; c Clostridia; o Clostridiales; f Lachnospiraceae; q Blautia; s<br>0.0                                 | 0.0                 | 2.8                 |
| 20 180563 0.0                   | 0.0                 | $\theta$ . $\theta$ | $\theta.0$          | 0.0                 | $\theta$ . $\theta$ | 0.0                 | $\theta$ . $\theta$ | 0.0                 | $\theta$ . $\theta$ | 0.0                 | k Bacteria; p Firmicutes; c Clostridia; o Clostridiales; f Ruminococcaceae; q ; s<br>$0.\theta$                                 | $\theta.\theta$     | $\theta.\theta$     |
| 21 92874<br>$\theta$ . $\theta$ | 0.0                 | $\theta.0$          | 0.0                 | 0.0                 | 1.0                 | 0.0                 | 0.0                 | 0.0                 | 0.0                 | 0.0                 | k Bacteria; p Actinobacteria; c Actinobacteria; o Actinomycetales; f Actinomycetaceae; q Actinomyces; s 0.0                     |                     | $\theta$ . $\theta$ |
| 22 179677 0.0                   | $\theta$ . $\theta$ | $\theta.0$          | $\theta$ . $\theta$ | $\theta.0$          | $\theta$ . $\theta$ | $\theta.\theta$     | $\theta.\theta$     | $\theta.\theta$     | $\theta.\theta$     | $\theta.\theta$     | k Bacteria; p Firmicutes; c Clostridia; o Clostridiales; f Lachnospiraceae; g Coprococcus; s<br>0.0                             | $\theta.\theta$     | $\theta$ . $\theta$ |
| 23 288810 11.0                  | 10.0                | $\theta.6$          | $\theta.0$          | $\theta.0$          | $\theta$ . $\theta$ | $\theta$ . $\theta$ | 1.0                 | $\theta.\theta$     | 3.0                 | 3.0                 | k Bacteria; p Firmicutes; c Clostridia; o Clostridiales; f Ruminococcaceae; q ; s<br>0.0<br>0.0                                 | 7.0                 | $\theta$ . $\theta$ |
| 24 181160 0.0                   | 0.0                 | $\theta.6$          | $\theta.0$          | $\theta$ . $\theta$ | $\theta.\theta$     | 0.0                 | $\theta$ . $\theta$ | 0.0                 | $\theta$ . $\theta$ | $\theta.\theta$     | k Bacteria; p Firmicutes; c Clostridia; o Clostridiales; f Clostridiaceae; q Clostridium; s<br>$0.\theta$                       | $\theta$ . $\theta$ | $\theta$ . $\theta$ |
| 25 183857 0.0                   | 0.0                 | $\theta.0$          | 0.0                 | 0.0                 | 0.0                 | 0.0                 | $\theta$ . $\theta$ | $\theta$ . $\theta$ | $\theta.\theta$     | 0.0                 | k Bacteria; p Firmicutes; c Clostridia; o Clostridiales; f Lachnospiraceae; q Blautia; s<br>$\theta$ . $\theta$                 | $\theta.\theta$     | $\theta.\theta$     |
| 26 181167 0.0                   | 1.0                 | 1.0                 | $\theta$ . $\theta$ | $\theta.0$          | $\theta$ . $\theta$ | $\theta.\theta$     | $\theta.\theta$     | $1.\theta$          | $\theta.\theta$     | $1.\theta$          | k Bacteria; p Firmicutes; c Clostridia; o Clostridiales; f Lachnospiraceae; q Dorea; s 1.0<br>$\theta$ . $\theta$               | $\theta$ . $\theta$ | $\theta$ . $\theta$ |
| 27 337729 0.0                   | $\theta$ . $\theta$ | $\theta$ . $\theta$ | $\theta.0$          | $\theta.0$          | 0.0                 | $\theta$ . $\theta$ | $\theta$ . $\theta$ | $\theta$ . $\theta$ | $1.\theta$          | $\theta.\theta$     | k Bacteria; p Firmicutes; c Clostridia; o Clostridiales; f Lachnospiraceae; q ; s<br>0.0<br>0.0                                 | 0.8                 | $\theta$ . $\theta$ |
| 28 1046997 0.0                  | 0.0                 | $\theta.0$          | $\theta.0$          | 1.0                 | $\theta$ . $\theta$ | $\theta$ . $\theta$ | 1.0                 | 0.0                 | $\theta$ . $\theta$ | $\theta.\theta$     | k Bacteria; p Firmicutes; c Clostridia; o Clostridiales; f Veillonellaceae; g Dialister; s<br>$0.\theta$                        | $\theta$ . $\theta$ | $\theta.\theta$     |
| 29 189571 0.0                   | $\theta. \theta$    | $\theta.0$          | $\theta.0$          | 2.0                 | $\theta$ . $\theta$ | $\theta$ . $\theta$ | 0.0                 | 0.0                 | 0.0                 | 0.0                 | k_Bacteria; p_Firmicutes; c_Clostridia; o_Clostridiales; f_Lachnospiraceae; g_Blautia; s<br>$0.\theta$                          | $\theta.\theta$     | 1.8                 |
| 38 316892 0.0                   | $\theta$ . $\theta$ | $\theta.0$          | $\theta.0$          | 0.0                 | $\theta$ . $\theta$ | 1.0                 | 0.0                 | 0.0                 | $\theta.\theta$     | $\theta$ . $\theta$ | k Bacteria; p Firmicutes; c Clostridia; o Clostridiales; f Ruminococcaceae; q ; s<br>Θ.Θ                                        | $\theta.\theta$     | 0.0                 |
| 31 30 8491 0.0                  | $\theta$ . $\theta$ | $\theta$ . $\theta$ | $\theta.0$          | $\theta$ . $\theta$ | 0.0                 | $\theta$ . $\theta$ | $\theta$ . $\theta$ | $\theta$ . $\theta$ | $\theta$ . $\theta$ | $\theta.\theta$     | k Bacteria; p Firmicutes; c Clostridia; o Clostridiales; f Ruminococcaceae; g Oscillospira; s<br>$0.\theta$                     | 0.0                 | $\theta$ . $\theta$ |
| 32 4465905 0.0                  | $\theta$ . $\theta$ | $\theta$ . $\theta$ | $\theta.0$          | $\theta.0$          | $\theta$ . $\theta$ | $\theta$ . $\theta$ | $\theta$ . $\theta$ | 0.0                 | $\theta$ . $\theta$ | $0.\theta$          | k Bacteria; p Firmicutes; c Clostridia; o Clostridiales; f Lachnospiraceae; q ; s<br>0.0<br>$0.\theta$                          | $\theta$ . $\theta$ | $\theta$ . $\theta$ |
| 33 591285 1.0                   | $\theta.0$          | $\theta.0$          | $\theta.0$          | $\theta.0$          | 0.0                 | 0.0                 | 0.0                 | 0.0                 | 0.0                 | 0.0                 | k Bacteria; p Actinobacteria; c Actinobacteria; o Bifidobacteriales; f Bifidobacteriaceae; q Bifidobacterium; s longum          |                     |                     |
| 34 19895A A A                   | $A$ $A$             | $A$ $A$             | $A$ $A$             | $A$ $A$             | $A$ $A$             | $A$ $A$             | $A$ $A$             | $A$ $A$             | A                   | A                   | k Bacteria: p Firmicutes: c Clostridia: o Clostridiales: f Lachnospiraceae: o Blautia: s<br>0.8                                 | 0.0                 | 0.0                 |

Figure 1: Image of a sample QIIME output file

2. **TSV File**: Sometimes, if users have analysed the sequencing data using some software other than QIIME, they can upload their data in a slightly different format. This format is similar to the above format, with some major differences that provides flexibility to the user. The exact format (Sample File) can be downloaded from the TIME "Upload and Analyse Data" page.

| 1 Index | 154                         | 174                                  | 176                                  | 206                                  | 212                                          | 128                                                    | 330                                                             | 255      | taxonomy                                                                                                    |
|---------|-----------------------------|--------------------------------------|--------------------------------------|--------------------------------------|----------------------------------------------|--------------------------------------------------------|-----------------------------------------------------------------|----------|----------------------------------------------------------------------------------------------------|
| 21      |                             |                                      | 20                                   | 24                                   | 7                                            | 12                                                     | 6                                                               |          | k Bacteria; p Actinobacteria; c Actinobacteria; o Actinomycetales; f Corynebacteriaceae; g Corynebacterium; s                |
| 32      | $\theta$                    |                                      | $\Theta$                             | $\Theta$                             | $\Theta$                                     | $\Theta$                                               | $\begin{matrix} 0 \\ 1 \end{matrix}$                            |          | k Bacteria; p Firmicutes; c Clostridia; o Clostridiales; f Ruminococcaceae; g ; s                                            |
| 43      | $\theta$                    |                                      | $\Theta$                             | $\Theta$                             | $\theta$                                     |                                                        |                                                                 |          | k Bacteria; p Actinobacteria; c Actinobacteria; o Actinomycetales; f Dermabacteraceae                                        |
| 54      | $\theta$                    |                                      |                                      |                                      |                                              | $\Theta$                                               |                                                                 |          | k Bacteria; p Firmicutes; c Clostridia; o Clostridiales; f Lachnospiraceae; g Blautia; s                                     |
| 65      |                             |                                      |                                      |                                      |                                              | $\theta$                                               |                                                                 |          | k Bacteria; p Firmicutes; c Clostridia; o Clostridiales; f Lachnospiraceae; q ; s                                            |
| 76      |                             |                                      |                                      |                                      |                                              |                                                        |                                                                 |          | k Bacteria; p Actinobacteria; c Actinobacteria; o Actinomycetales; f Corynebacteriaceae; g Corynebacterium; s                |
| 87      |                             |                                      |                                      |                                      | $\begin{array}{c}\n0 \\ 2 \\ 0\n\end{array}$ | $\begin{array}{c} \circ \\ \circ \\ \circ \end{array}$ | $\begin{array}{c} \circ \\ \circ \\ \circ \\ \circ \end{array}$ |          | k Bacteria; p Firmicutes; c Clostridia; o Clostridiales; f Lachnospiraceae; q ; s                                            |
| 98      | $_{\tiny{\textregistered}}$ |                                      | $\circ$ $\circ$                      | $\begin{matrix} 0 \\ 0 \end{matrix}$ |                                              |                                                        |                                                                 |          | k Bacteria; p Firmicutes; c Clostridia; o Clostridiales; f Ruminococcaceae; g ; s                                            |
| 109     | $\theta$                    |                                      |                                      |                                      |                                              |                                                        |                                                                 |          | k Bacteria; p Firmicutes; c Bacilli; o Lactobacillales; f Streptococcaceae; g Streptococcus; s                               |
| 11 10   | $\theta$                    |                                      | $\theta$                             | $\theta$                             |                                              |                                                        |                                                                 |          | k Bacteria; p Proteobacteria; c Betaproteobacteria; o Neisseriales; f Neisseriaceae; g Neisseria; s subflava                 |
| 12 11   | $\Theta$                    |                                      | $_{\tiny{\odot}}$                    | $\Theta$                             | $\pmb{\Theta}$                               | $\circ$ $\circ$                                        |                                                                 |          | k Bacteria; p Firmicutes; c Clostridia; o Clostridiales; f Lachnospiraceae; g Roseburia                                      |
| 13 12   | $\theta$                    | $\begin{matrix} 0 \\ 0 \end{matrix}$ |                                      |                                      |                                              |                                                        |                                                                 |          | k Bacteria; p Firmicutes; c Bacilli; o Bacillales; f Staphylococcaceae; g Staphylococcus; s aureus                           |
| 14 13   | $\theta$                    |                                      | $\theta$                             | $\Theta$                             | $\Theta$                                     |                                                        |                                                                 |          | k Bacteria; p Firmicutes; c Clostridia; o Clostridiales; f Lachnospiraceae; g ; s                                            |
| 15 14   | 49                          | 50                                   | 78                                   | 51                                   | 23                                           | 22                                                     | 155                                                             | 166      | k_Bacteria; p_Firmicutes; c_Clostridia; o_Clostridiales; f_[Tissierellaceae]; g_Anaerococcus; s_                             |
| 16 15   | $\Theta$                    | $\theta$                             | $\Theta$                             | $\begin{matrix} 0 \\ 0 \end{matrix}$ | $\Theta$                                     | $\begin{matrix} 0 \\ 0 \end{matrix}$                   |                                                                 | $\Theta$ | k Bacteria; p Firmicutes; c Clostridia; o Clostridiales; f Lachnospiraceae; g ; s                                            |
| 17 16   | $\theta$                    |                                      | $\theta$                             |                                      | $\Theta$                                     |                                                        |                                                                 |          | k Bacteria; p Firmicutes; c Clostridia; o Clostridiales; f Lachnospiraceae; q Coprococcus; s                                 |
| 18 17   | $\theta$                    | $\theta$                             | $\theta$                             | $\theta$                             |                                              |                                                        |                                                                 |          | k Bacteria; p Firmicutes; c Clostridia; o Clostridiales; f Lachnospiraceae; g Blautia; s                                     |
| 19 18   |                             | $\theta$                             | $\theta$                             |                                      |                                              |                                                        |                                                                 |          | k Bacteria; p Firmicutes; c Clostridia; o Clostridiales; f ; g ; s                                                           |
| 20 19   |                             |                                      |                                      |                                      |                                              |                                                        |                                                                 |          | k Bacteria; p Firmicutes; c Clostridia; o Clostridiales; f Lachnospiraceae; g Dorea; s formicigenerans                       |
| 21 20   |                             |                                      |                                      | $\Theta$                             |                                              |                                                        |                                                                 |          | k Bacteria; p Verrucomicrobia; c Verrucomicrobiae; o Verrucomicrobiales; f Verrucomicrobiaceae; g Akkermansia; s muciniphila |
| 22 21   | $\Theta$                    |                                      | $_{\tiny{\textregistered}}$          | $_{\tiny{\textregistered}}$          |                                              |                                                        |                                                                 |          | k Bacteria; p Bacteroidetes; c Bacteroidia; o Bacteroidales; f Bacteroidaceae; g Bacteroides; s                              |
| 23 22   | $\theta$                    | $\theta$                             | $\begin{matrix} 0 \\ 0 \end{matrix}$ | $\circ$ $\circ$                      | $\begin{matrix} 0 \\ 0 \end{matrix}$         |                                                        |                                                                 |          | k Bacteria; p Firmicutes; c Clostridia; o Clostridiales; f Ruminococcaceae; q ; s                                            |
| 24 23   | $\theta$                    | $\theta$                             |                                      |                                      |                                              |                                                        |                                                                 |          | k Bacteria; p Bacteroidetes; c Bacteroidia; o Bacteroidales; f Rikenellaceae; g ; s                                          |
| 25 24   | $\theta$                    | $\theta$                             | $\theta$                             |                                      |                                              | $\begin{array}{c}\n1 \\ 0 \\ 0\n\end{array}$           |                                                                 |          | k Bacteria; p Firmicutes; c Clostridia; o Clostridiales; f Lachnospiraceae; q ; s                                            |
| 26 25   |                             |                                      |                                      |                                      |                                              |                                                        |                                                                 |          | k Bacteria; p Bacteroidetes; c Bacteroidia; o Bacteroidales; f Bacteroidaceae; q Bacteroides; s                              |
| 27 26   |                             |                                      |                                      |                                      |                                              |                                                        |                                                                 |          | k Bacteria; p Firmicutes; c Clostridia; o Clostridiales; f Veillonellaceae; g Veillonella; s dispar                          |
| 28 27   | $\Theta$                    |                                      | $\theta$                             | $\Theta$                             | $\pmb{\theta}$                               | $000$<br>$11$                                          |                                                                 |          | k Bacteria; p Firmicutes; c Clostridia; o Clostridiales; f Lachnospiraceae; g Blautia; s                                     |
| 29 28   | $\Theta$                    | $\theta$                             | $\theta$                             | $\Theta$                             | $\theta$                                     |                                                        |                                                                 |          | k Bacteria; p Firmicutes; c Clostridia; o Clostridiales; f Lachnospiraceae; q ; s                                            |
| 30 29   | $\Theta$                    | $\theta$                             | $\theta$                             | $\Theta$                             | $\Theta$                                     |                                                        |                                                                 |          | k Bacteria; p Proteobacteria; c Gammaproteobacteria; o Enterobacteriales; f Enterobacteriaceae; g ; s                        |
| 31 30   | $\theta$                    |                                      | $\Theta$                             | $\Omega$                             |                                              |                                                        | $\overline{a}$                                                  | 9        | k Bacteria; p Firmicutes; c Clostridia; o Clostridiales; f Ruminococcaceae; g Oscillospira; s                                |
| 32 31   | 1152                        | 1344                                 | 1315                                 | 3075                                 | 514                                          | 2739                                                   | 1559                                                            | 735      | k Bacteria; p Firmicutes; c Clostridia; o Clostridiales; f [Tissierellaceae]; g Finegoldia; s                                |
| 33 32   | $\Theta$                    | $\theta$                             | $\odot$                              |                                      |                                              | $\Theta$                                               | $\Theta$                                                        | $\Theta$ | k Bacteria; p Firmicutes; c Clostridia; o Clostridiales; f Lachnospiraceae; g Blautia; s                                     |
| 34 33   |                             | $\Omega$                             |                                      |                                      |                                              | $\Omega$                                               |                                                                 | $\Omega$ | k Bacteria: p Firmicutes: c Clostridia: o Clostridiales: f Lachnospiraceae: q Coprococcus: s                                 |

Figure 2: The TSV format with the taxonomic lineage information.

3. **Single Taxonomic Level TSV**: In some cases, only the taxonomic information at a specific taxonomic level can be obtained. In order to make the upload and analysis of these kinds of data files, this format is provided. The users are recommended to see the exact format in the Sample file in TIME "Upload" page.

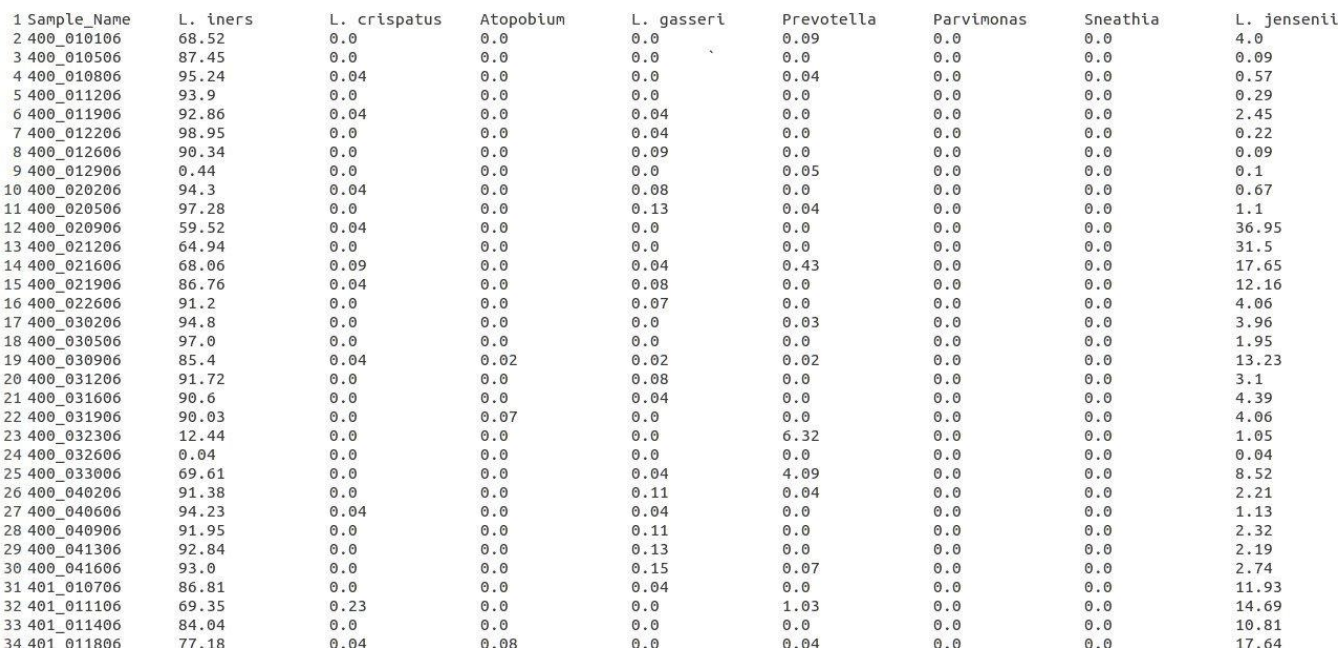

Figure 3: TSV file with the taxonomic information at only one taxonomic level.